# **Microsoft Word 2010**

### i **Environnement**

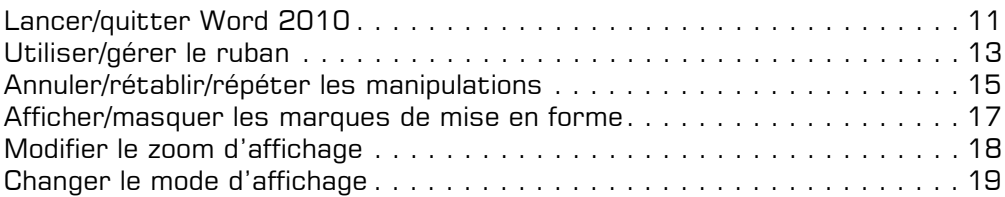

## **Gestion des documents**

#### i **Documents**

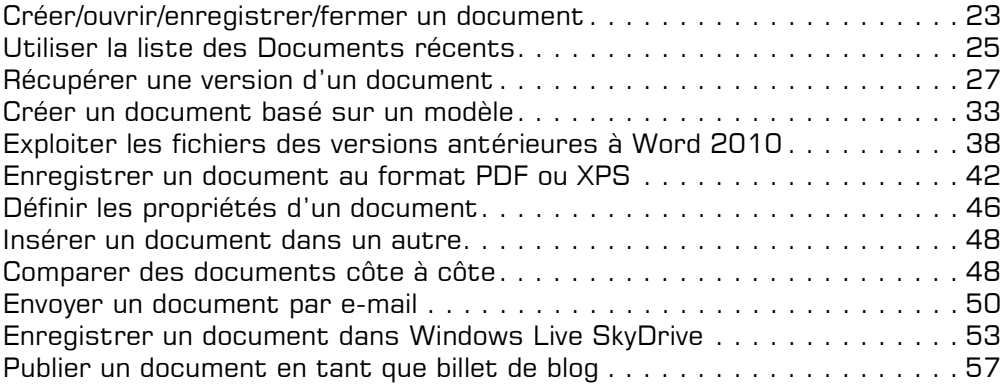

# **Saisie/modification des données**

### $\Box$  Saisies et modifications de texte

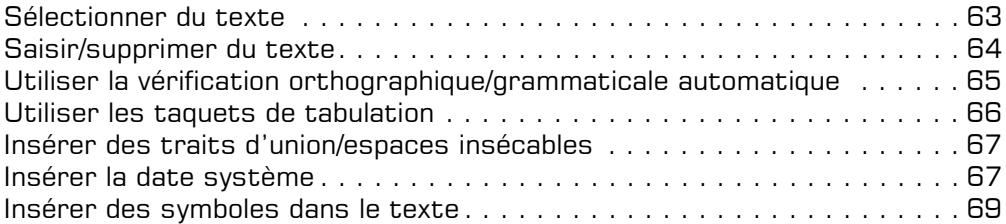

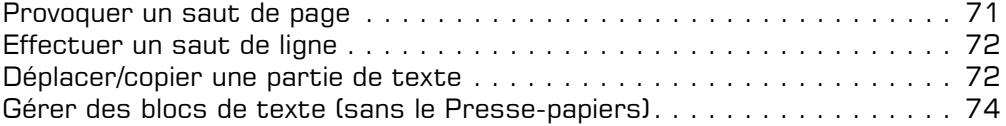

### i **Insertions automatiques**

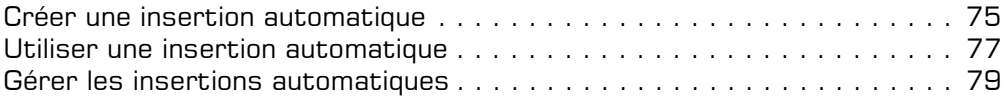

## i **Équations mathématiques**

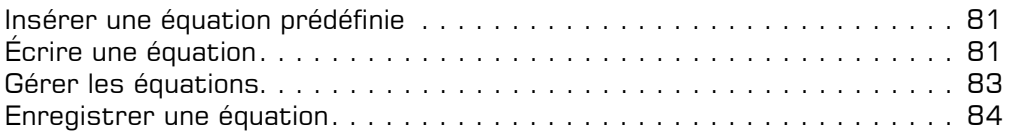

## i **Champs**

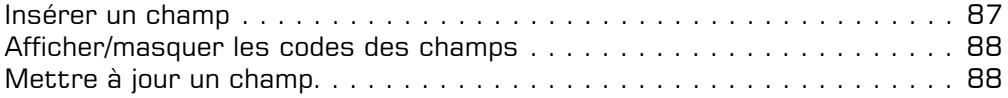

# **Impression**

### $\Box$  Mise en page

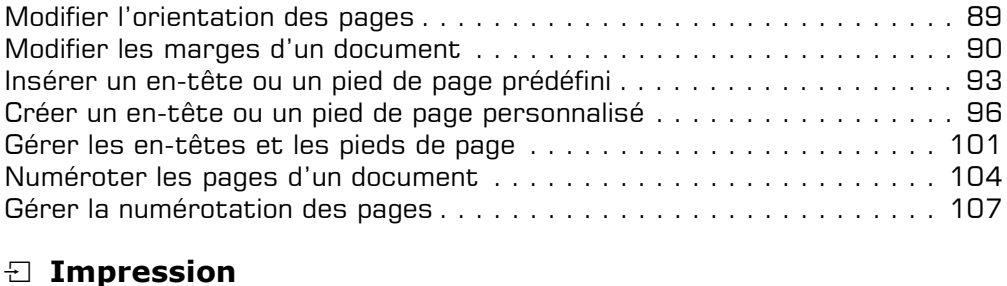

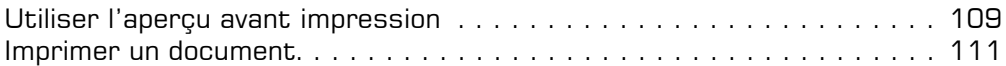

## **Présentation des données**

### **E** Caractères

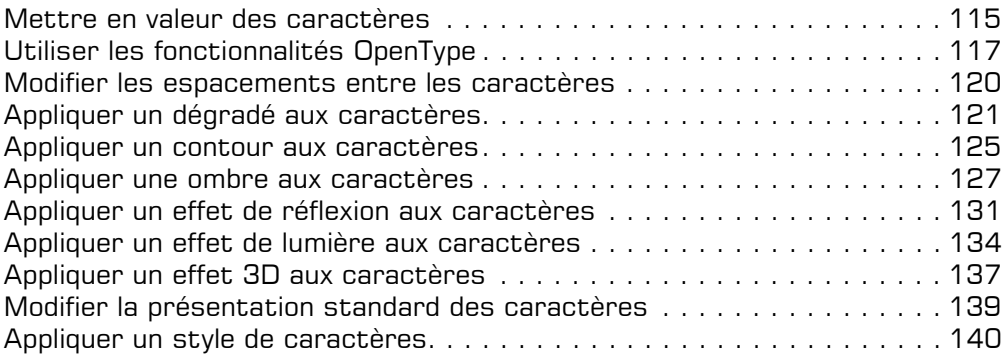

### i **Paragraphes**

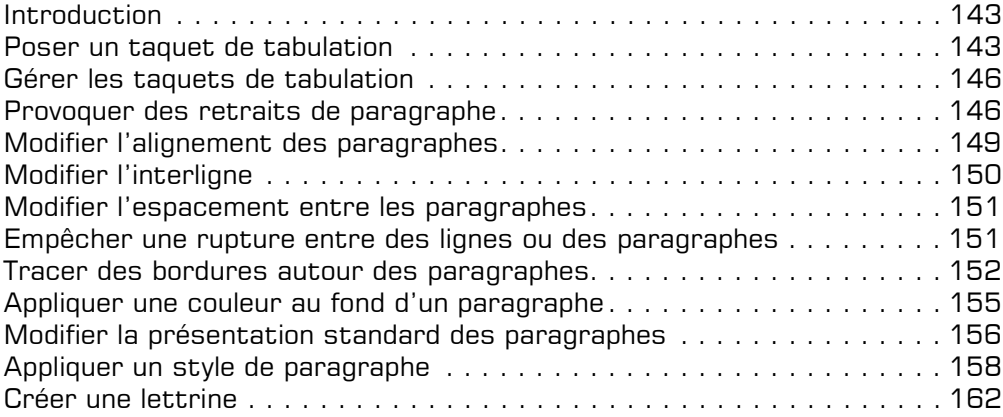

### i **Pages**

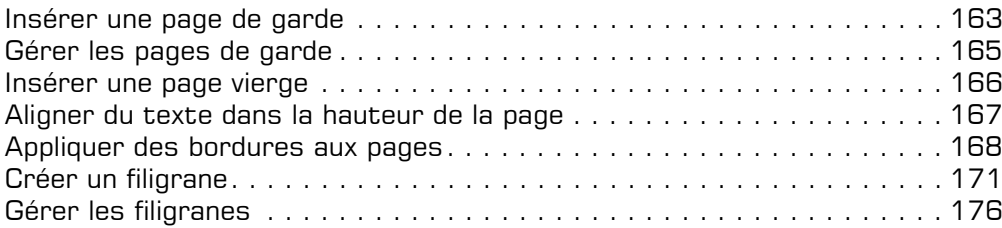

### $\Box$  Mise en forme

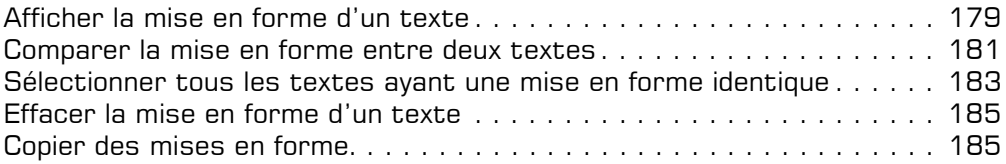

### i **Présentations diverses**

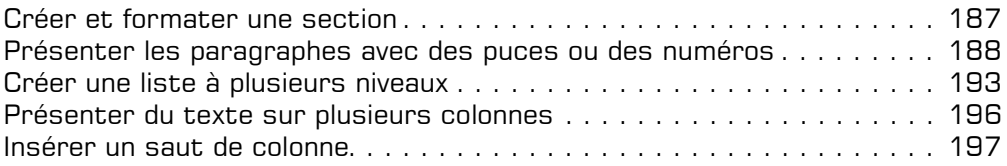

# **Thèmes, styles et modèles**

## i **Thèmes**

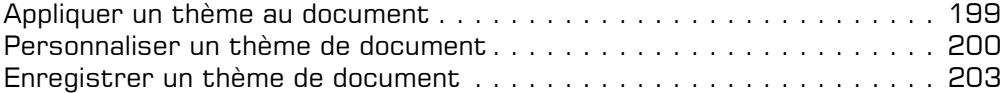

## i **Styles et jeux de styles**

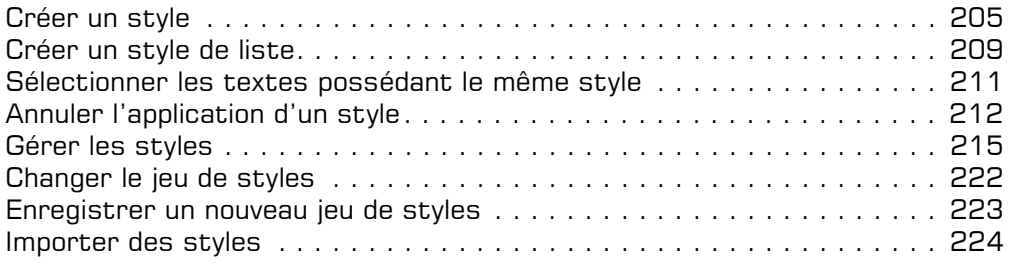

## $\Box$  **Modèles**

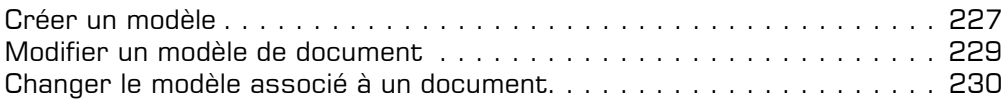

# **Révisions de texte**

#### $\Box$  **Recherche et remplacement de texte**

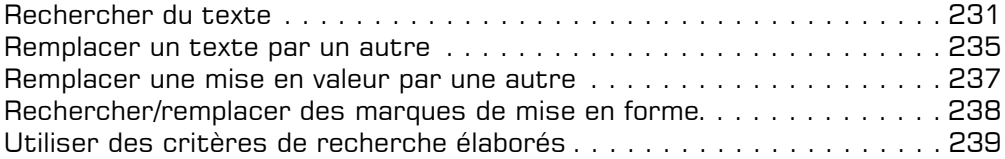

### i **Orthographe et grammaire**

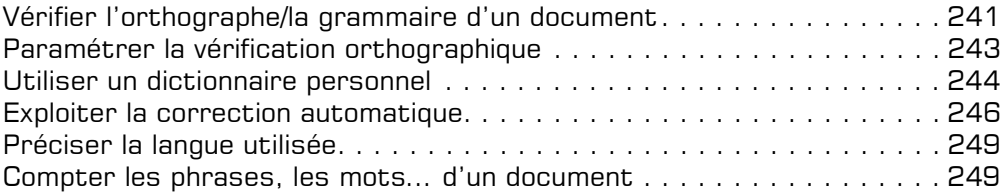

### i **Autres révisions**

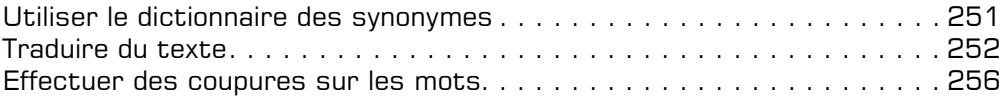

## **Gestion des longs documents**

### i **Notes et signets**

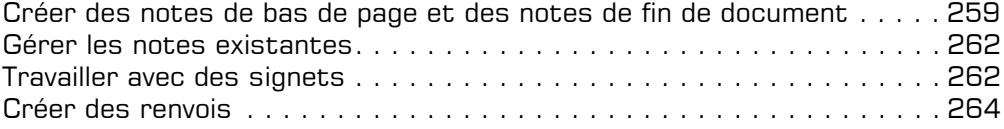

### $\Box$  **Plans et tables**

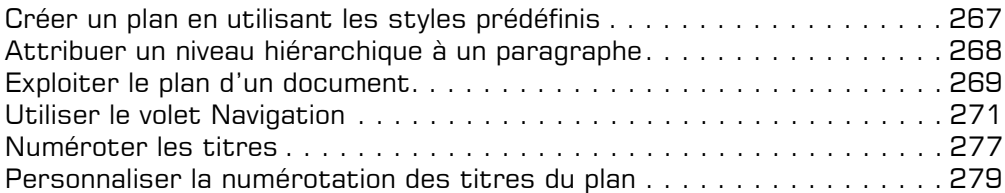

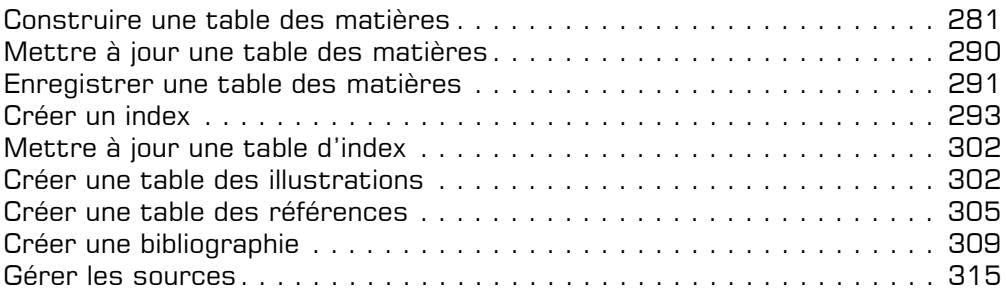

## i **Documents maîtres**

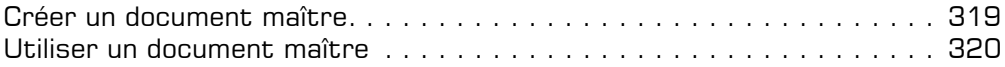

# **Tableaux**

### i **Création d'un tableau**

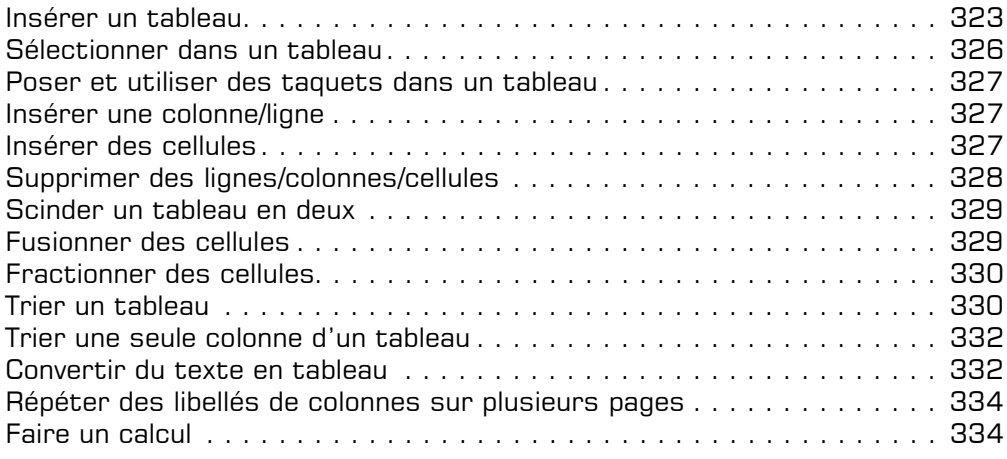

## $\Box$  Mise en forme d'un tableau

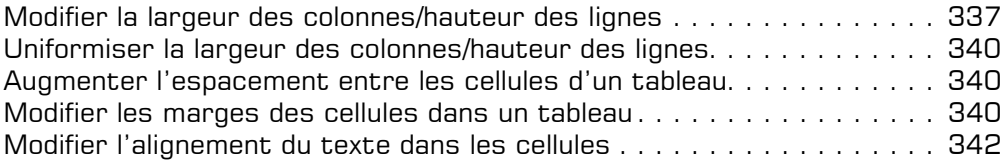

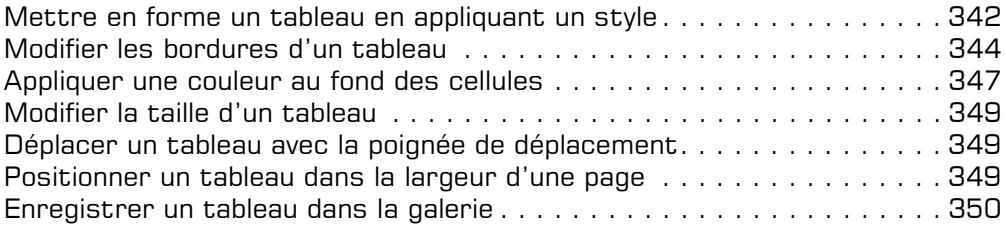

# **Objets graphiques**

### $\Box$  Objets de dessin

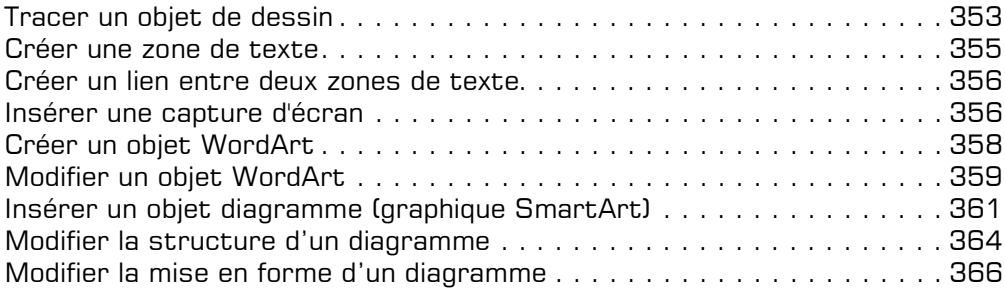

#### **E** Images

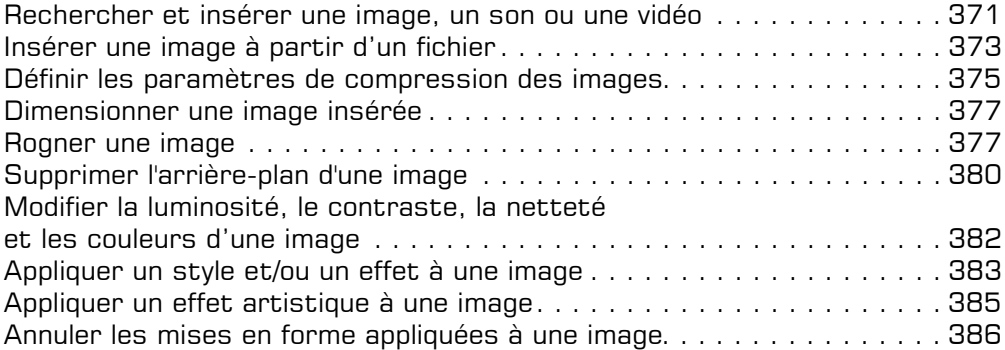

### i **Gestion des objets**

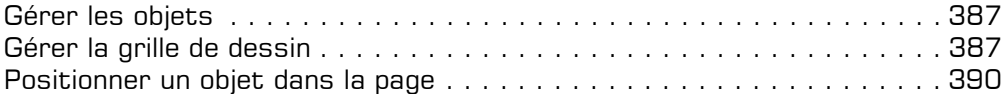

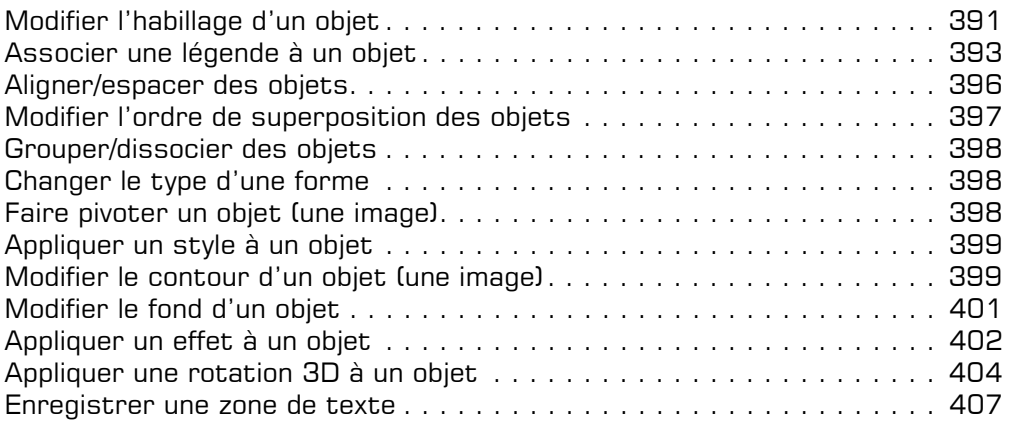

# **Publipostage**

## i **Formulaires**

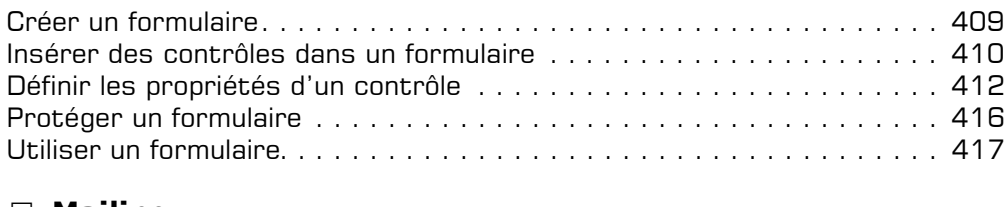

### **E** Mailing

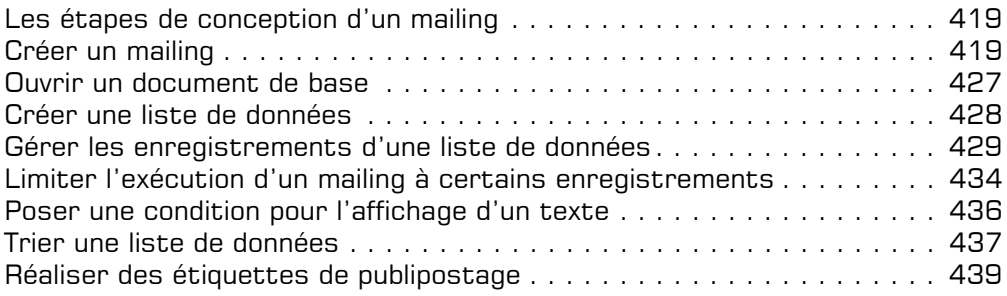

## **Fonctions avancées diverses**

### i **Importation/exportation de données**

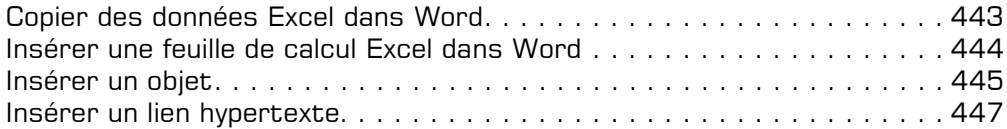

### $\boxdot$  Travail de groupe

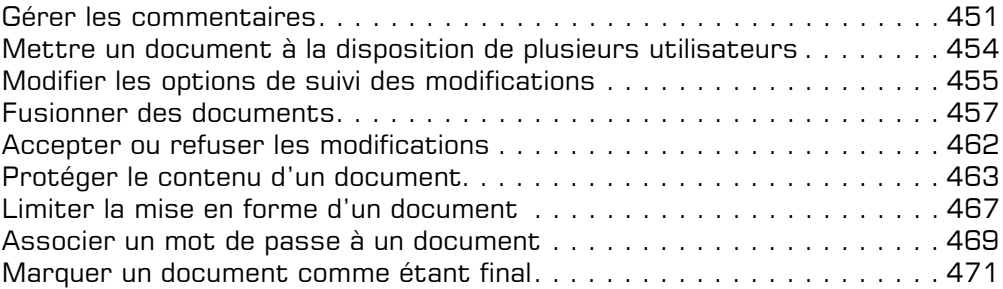

### $\Box$  **Personnalisation de l'interface Word**

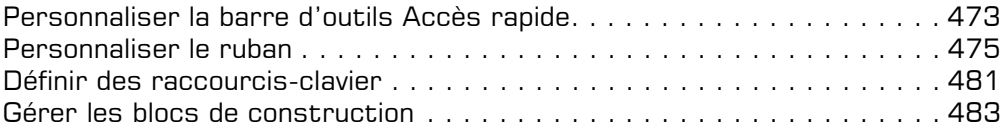

### $\Xi$  Macro-commandes

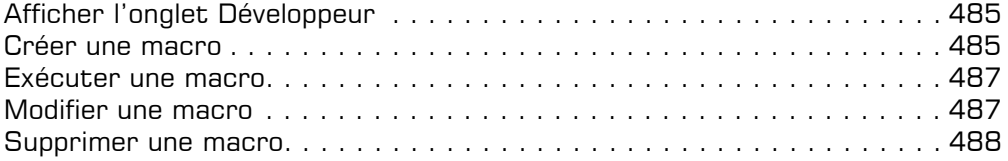

## **Annexes**

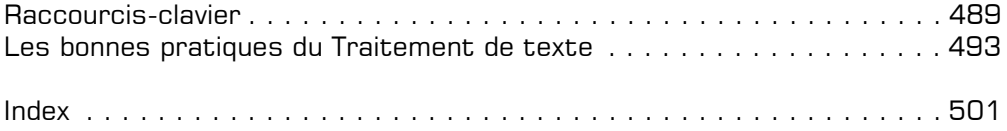